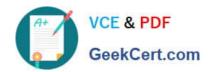

# C2090-545<sup>Q&As</sup>

DB2 9.7 SQL Procedure Developer

# Pass IBM C2090-545 Exam with 100% Guarantee

Free Download Real Questions & Answers PDF and VCE file from:

https://www.geekcert.com/c2090-545.html

100% Passing Guarantee 100% Money Back Assurance

Following Questions and Answers are all new published by IBM Official Exam Center

- Instant Download After Purchase
- 100% Money Back Guarantee
- 365 Days Free Update
- 800,000+ Satisfied Customers

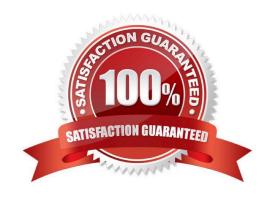

# https://www.geekcert.com/c2090-545.html

2024 Latest geekcert C2090-545 PDF and VCE dumps Download

#### **QUESTION 1**

Which two statements are true about SQL procedures? (Choose 2)

- A. SQL procedures reside outside of the database for easy portability.
- B. SQL procedurescannot be called from triggers.
- C. SQL procedures may return multiple result sets to the caller or to a client application.
- D. SQL procedures support recursion.
- E. SQL procedures support the PRINT statement.

Correct Answer: CD

#### **QUESTION 2**

If this statement was used tocreate an SQL procedure named P\_EXIT: What will the return status be?

```
CREATE PROCEDURE p_exit (IN p_in INTEGER, OUT p_out INTEGER)

BEGIN

IF (p_in < 0) THEN

SIGNAL SQLSTATE '70001' SET MESSAGE_TEXT = 'Custom SQL State';

ELSEIF (p_in < 10) THEN

RETURN 10;

ELSE

SET p_out = 20;

END F;

RETURN 99;

END
```

- A. 10
- B. 20
- C. 99
- D. NULL

Correct Answer: C

#### **QUESTION 3**

In a SQL Procedure, rows\_fetched is an integer variable and curEmp is acursor variable of SELECT statement on a

## https://www.geekcert.com/c2090-545.html

2024 Latest geekcert C2090-545 PDF and VCE dumps Download

table. After opening the cursor curemp, which of the statement will determine the number of rows fetched?

- A. SET rows\_fetched = curEmp%CURSOR\_ROWCOUNT
- B. SET rows\_fetched = curEmp%ROWCOUNT
- C. SET rows\_fetched =CURSOR\_ROWCOUNT(curemp)
- D. SET rows\_fetched = ROWCOUNT(curemp)

Correct Answer: C

#### **QUESTION 4**

Click the Exhibit button.

A table named DEPT is created using the following DDL:

```
CREATE TABLE dept (id INT NOT NULL, name CHAR(9), salary DEC(7,2), comm DEC(7,2), PRIMARY KEY (id))
```

Immediately after the table is created, the following CREATE PROCEDURE statement is issued:

```
CREATE PROCEDURE test5 ()
BEGIN NOT ATOMIC
DECLARE v1 VARCHAR(10);
INSERT INTO dept ( id, name) VALUES ( 10, 'Sales');
INSERT INTO dept ( id, name) VALUES ( 20, 'Service');
INSERT INTO dept ( id, name) VALUES ( 30, 'Service');
SIGNAL SQLSTATE '70000';
INSERT INTO dept ( id, name) VALUES ( 40, 'Service');
END
```

The procedure TEST5 shown in the exhibit was invoked. How many rows will be added to the DEPT table?

- A. 1
- B. 2
- C. 3
- D. 4

Correct Answer: C

## https://www.geekcert.com/c2090-545.html 2024 Latest geekcert C2090-545 PDF and VCE dumps Download

#### **QUESTION 5**

Which action is supported by Data Studio in the SQL procedure lifecycle?

- A. Create global temporary tables to use in the SQL procedure.
- B. Debug the SQL procedure.
- C. Use auto complete SQL statements.
- D. Create user-define types in the SQL procedure.

Correct Answer: B

C2090-545 Practice Test C2090-545 Study Guide C2090-545 Exam Questions